## Join the BCPS Parent Information Portal

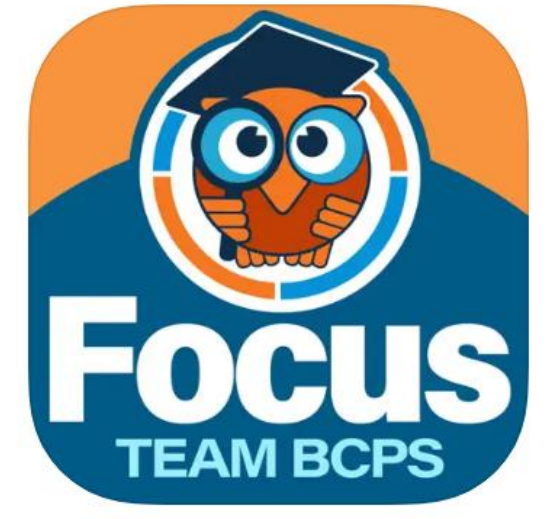

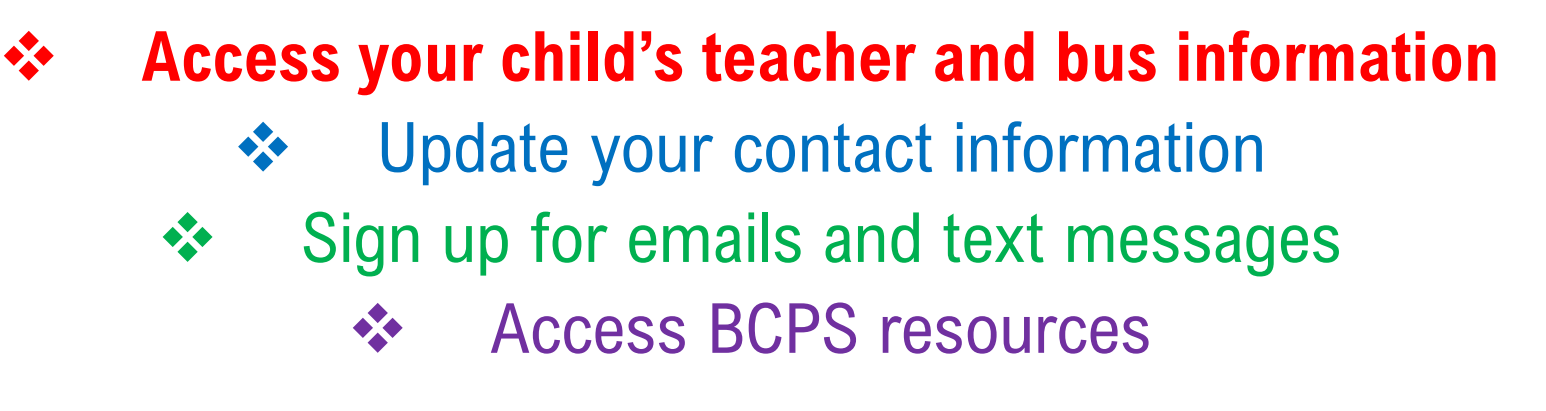

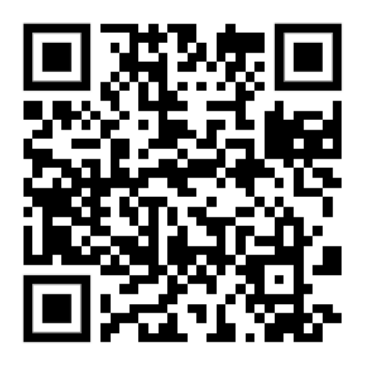

Download IOS App **Download Android App** Instruction Sheet

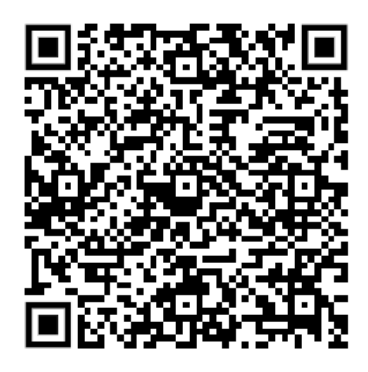

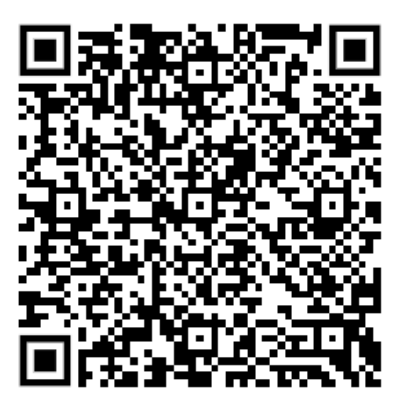